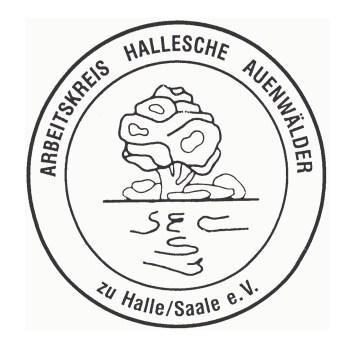

Arbeitskreis Hallesche Auenwälder zu Halle/Saale e.V.

Große Klausstraße 11 · 06108 Halle (Saale)

**Große Klausstraße 11** 06108 Halle (Saale)

## **AHA bildet Ortsgruppe in Gatersleben**

Der Arbeitskreis Hallesche Auenwälder zu Halle (Saale) e.V. (AHA) hat begonnen eine Ortsgruppe in Gatersleben zu bilden. Zu den besonderen Schwerpunkten gehören räumlich und inhaltlich gesehen, der Schutz, der Erhalt und die Betreuung des Unterlaufes der insgesamt ca. 70 km langen Selke, ihrer Aue und ihres Einzugsgebietes, wozu zum Beispiel der ca. 3 ha großen Parkanlage zum "Oberhof" der ehemaligen preußischen Staatsdomäne in Gatersleben gehört sowie der Einsatz für eine umweltverträgliche und nachhaltige Landwirtschaft, Forschung und Gemeindeentwicklung. Die in Bildung begriffene AHA-Ortsgruppe Gatersleben möchte dazu interessierte Personen, Einrichtungen und Organisationen einladen bzw. gewinnen daran mitzuwirken. Im dem Rahmen ist u.a. ebenfalls vorgesehen, die Arbeitsgemeinschaft "Junge Naturforscher", die 1999 unter Leitung von Uta Michaelis ins Leben gerufen wurde, mit einzubeziehen. Ferner hat der AHA einen "Rahmenplan zur Erstellung einer Schutz-, Pflege- und Entwicklungskonzeption für die Parkanlage zum "Oberhof" der ehemaligen preußischen Staatsdomäne in Gatersleben" erstellt und beschlossen, welcher Basis einer entsprechenden wissenschaftlich-fachlichen Bearbeitung sein soll. Auf dieser Basis können dann fundierte Schutz-, Pflege- und Betreuungsmaßnahmen geplant und umgesetzt werden. Ferner sind auf der Grundlage dieser und weiterer konzeptioneller Betrachtungen Arbeitseinsätze, Exkursionen sowie fachliche Beratungen, Stellungnahmen und Hilfestellungen vorgesehen. Wer noch mehr Informationen zur Arbeit der in Bildung befindlichen AHA-Ortsgruppe Gatersleben erhalten möchte bzw. Interesse hat ihr beizutreten, kann sich an folgende Kontaktadresse wenden:

## Arbeitskreis Hallesche Auenwälder zu Halle (Saale)  $e.V. - (AHA)$

Schmiedestraße 1 06466 Gatersleben

Fax.: 01805-684 308 363 aha halle@yahoo.de E-Mail AHA: http://www.aha-halle.de Internet:

Halle (Saale), den 29.12.2008

Andreas Liste Vorsitzender